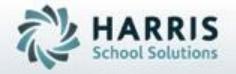

ClassMate for Adult Education

Student Survey

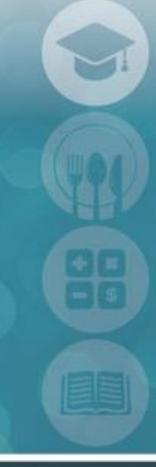

SPECIALIZED STUDENT SOLUTIONS | STUDENT INFORMATION | FINANCIAL MANAGEMENT | SCHOOL NUTRITION

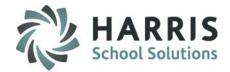

#### **Overview**

The ClassMate student surveys functionality has been created to allow users to collect student placement and survey information. ClassMate users can choose to use all or only some of the survey functionality based on need.

Users can create three types of categories and include up to 5 questions for each category. The response options are as follows: Excellent, Good, Average, Fair, poor and N/A.

After creating the categories and questions a blank survey can be printed and distributed. Once the replies have been received, users can enter the responses into ClassMate so all your student data is consolidated in one database.

| Customer                                                                                                    | Satisfacti       | ion Surv     | ey             |               |          |            |     |
|----------------------------------------------------------------------------------------------------|------------------|--------------|----------------|---------------|----------|------------|-----|
| Name: William J Zimmer                                                                                                    |                  | 🛛 Male       |                | □ Female      |          |            |     |
| Program: Arc Welding                                                                                                    | Instructor:      |              |                |               |          |            |     |
| Your evaluation of the instructor and program is very important. I evaluation so please consider each question carefully. | t will help us i | mprove the p | orogram f      | or future stu | dents. W | e reviewea | ch  |
|                                                                                                    |                  | Excellent    | Good           | Average       | Fair     | Poor       | N/A |
| Instructor Professionalism                                                                                                |                  |              |                |               |          |            |     |
| Was the Instructor Knowledgeable?                                                                                         |                  | X            |                |               |          |            |     |
| Was well prapared?                                                                                                    |                  |              | $\overline{X}$ |               |          |            |     |
| Made the goals and objectives clear at the beginning of the class?                                                        | )                |              |                | X             |          |            |     |
| Stimulated discussion and involvement within the class?                                                                   |                  |              |                |               | X        |            |     |
| Provided individual help when needed?                                                                                     |                  |              |                |               |          |            | X   |
| Curriculum                                                                                                    |                  |              |                |               |          |            |     |
| Is the timeline realistic to complete the course?                                                                         |                  | X            |                |               |          |            |     |
| The content of the subjects met my expectations                                                                           |                  | X            |                |               |          |            |     |
| The subjects formed a coherent whole in terms of content and lev                                                          | el.              | $\boxtimes$  |                |               |          |            |     |
| The courses were divided over the programme in a logical manner                                                           |                  |              |                |               | X        |            |     |

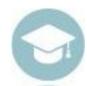

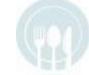

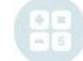

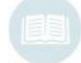

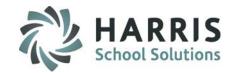

#### What we'll Learn.....

#### Survey Pre-Requisites

-Base Data Setup: Master Codes Survey Categories

Survey Categories

**Survey Questions** 

**Survey Comments** 

#### Survey

- -Survey Tab
- -Comments Tab
- -Status Tab
- -Instructional Experience Tab
- -Placement Reporting Tab

#### **Getting Started**

Double Click My Modules>Double click Base Data>Click Master Codes

#### **Module & Report Assignments**

#### **Administrative Modules**

- -Student Survey Module
- -Instructional Course Offerings
- -Student Registration/Enrollment
- -CWDS Processing

#### **Administrative Reports**

- -Blank Survey
- -Student Satisfaction Survey
- -Instructional Experience Survey
- -Student Status Survey

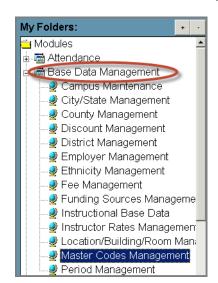

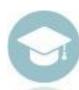

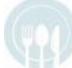

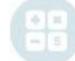

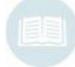

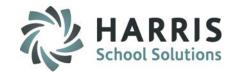

Base Data Setup: Master Codes Survey Categories

Setting Up Categories, Questions and Comments

#### **Scroll Master Codes to locate:**

- -Survey Categories 2401-2403
- -Survey Questions 2501-2515
- -Survey Comments 2601-2605

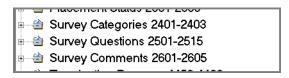

There are 3 **Survey Categories** available for use. ClassMate users can customize the 3 categories. These categories MUST have the established ID's and cannot be changed. They are:

- -2401
- -2402
- -2403

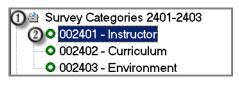

#### To Customize a Survey Category:

- Select the Survey Categories Heading from the Master Codes Listing
- Select the Category Name to be Customized

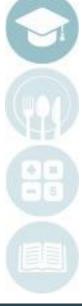

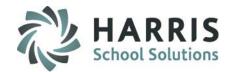

Base Data Setup: Master Codes Survey Categories

**Setting Up Categories, Questions and Comments** 

- Enter/Edit the category Description into the Description Field
- Select Save to update the category

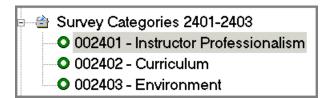

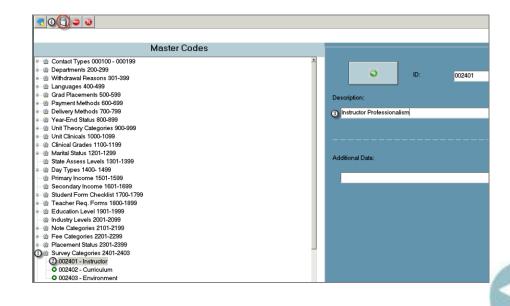

**Helpful Hint:** The Survey Categories are setup globally and will appear the same for ALL courses.

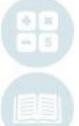

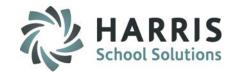

Base Data Setup: Master Codes Survey Categories

Setting Up Categories, Questions and Comments

#### **Scroll Master Codes to locate:**

- -Survey Categories 2401-2403
- -Survey Questions 2501-2515
- -Survey Comments 2601-2605

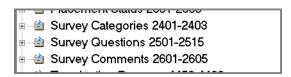

There are 15 **Survey Questions** available for use. ClassMate users can customize the questions but the additional data field is **MANDATORY** to establish the link from the question to the category .The customizable questions have ID #'s that fall between 2501-2515

#### To Customize a Survey Question:

- Select the Survey Questions Heading from the Master Codes Listing
- Select the Question to be Customized/edited OR
- Create a new question by Selecting the Button with GREEN arrow to auto-generate The next sequential ID number available.

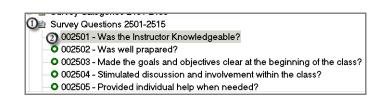

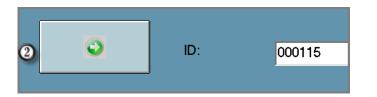

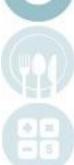

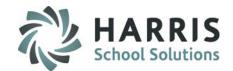

Base Data Setup: Master Codes Survey Categories

**Setting Up Categories, Questions and Comments** 

- Enter/Edit the question into the Description Field
- MANDATORY: Users Must link the newly created question to a category so it will display properly. Users select one the three ID's to link the question. Options: 2401, 2402 or 2403
- Select Save to update the question

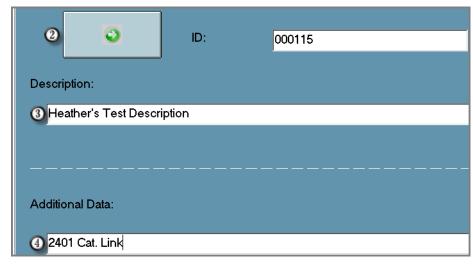

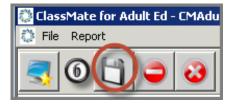

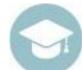

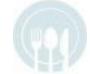

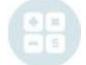

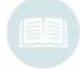

**Helpful Hint:** The Survey Categories are setup globally and will appear the same for ALL courses.

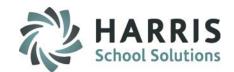

Base Data Setup: Master Codes Survey Categories

Setting Up Categories, Questions and Comments

- Enter/Edit the question into the Description Field
- MANDATORY: Users Must link the newly created question to a category so it will display properly. Users select one the three ID's to link the question. Options: 2401, 2402 or 2403
- Select Save to update the question

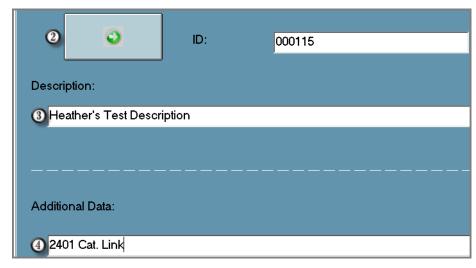

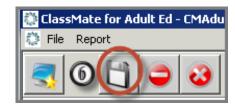

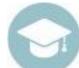

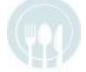

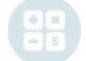

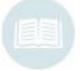

**Helpful Hint:** The Survey questions are setup globally and will appear the same for ALL courses.

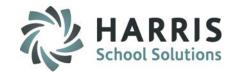

Base Data Setup: Master Codes Survey Categories

Setting Up Categories, Questions and Comments

#### **Scroll Master Codes to locate:**

- -Survey Categories 2401-2403
- -Survey Questions 2501-2515
- -Survey Comments 2601-2605

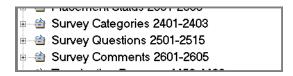

There are 15 **Survey Questions** available for use. ClassMate users can customize the questions but the additional data field is **MANDATORY** to establish the link from the question to the category .The customizable questions have ID #'s that fall between 2501-2515

#### To Customize a Survey Comment:

- Select the Survey Comments Heading from the Master Codes Listing
- Select the Comment to be Customized/edited OR
- Create a new question by Selecting the Button with GREEN arrow to auto-generate The next sequential ID number available.

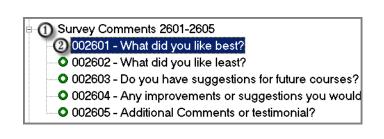

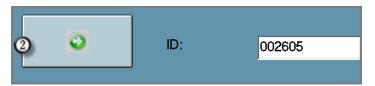

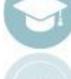

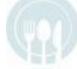

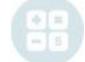

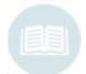

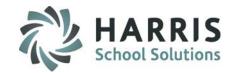

Base Data Setup: Master Codes

**Survey Categories** 

Setting Up Categories, Questions and Comments

- Enter/Edit the comment into the Description Field
- Select Save to update the question

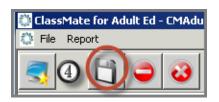

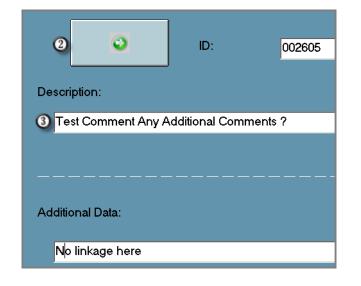

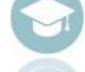

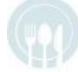

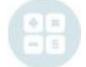

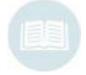

**Helpful Hint:** The Survey Comments are setup globally and will appear the same for ALL courses.

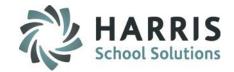

#### **Getting Started**

Double Click My Modules>Double click Student Processing > Click Student Surveys

The newly created Categories, Questions & Comments will now display on the survey tab. Users can now enter the Student survey results into module.

- Select the appropriate Student Filter
- Select the Student Name
- Select the Course

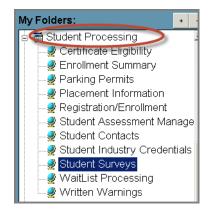

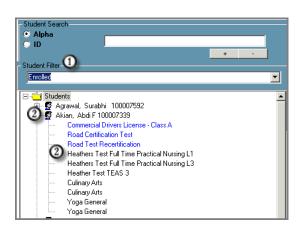

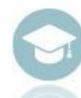

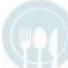

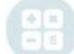

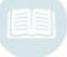

**Helpful Hint:** As the surveys are populated, the course display name will turn **BLUE** to indicate the survey has data

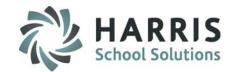

Select the appropriate Radio Buttons to reflect the received student responses for each course surveyed

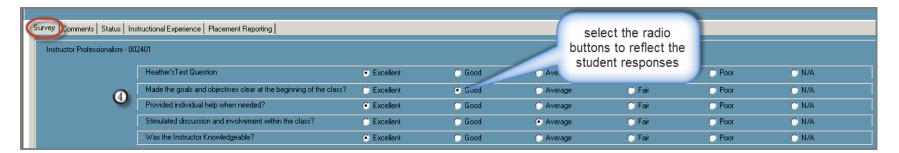

Enter student responses related to the comments on the Comment Tab. The comments are customized in Master Codes

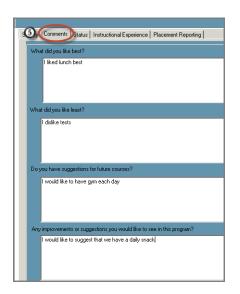

**Helpful Hint:** The Survey Tab response options excellent, Good, Average, Fair, Poor or N/A. These options are not customizable.

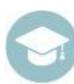

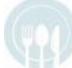

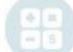

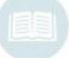

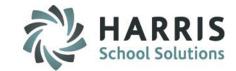

- **(**
- Select the **Status Tab** to enter responses related to:
  - o Employment
    - ✓ Employed (Full Time or Part Time)
    - ✓ Employer
    - ✓ Position
    - ✓ Pay Rate
    - √ Hours per Week
    - ✓ Related to program of Study

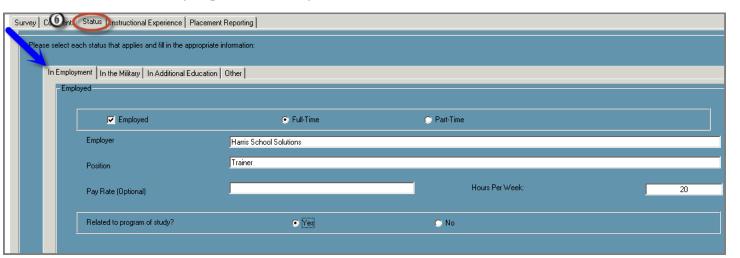

**Helpful Hint:** The Status tab contains 5 additional areas for data collection Employment, Military Service, Additional Education & Other Information

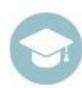

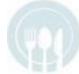

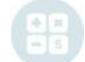

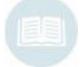

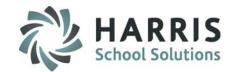

- **(**
- Select the **Status Tab** to enter responses related to:
  - o In the Military
    - ✓ Military Service (Full Time or Part Time)
    - ✓ Branch
    - ✓ Specification
    - ✓ Related to Program of Study

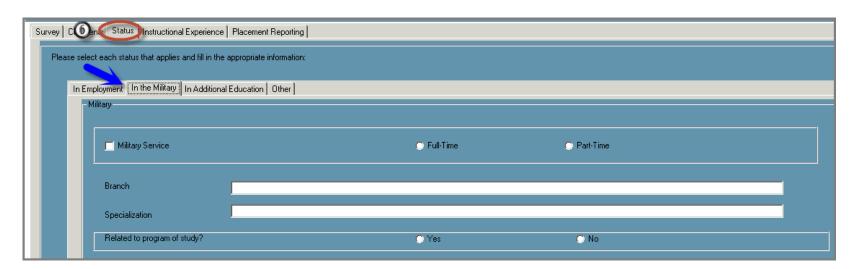

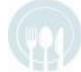

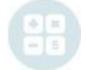

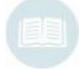

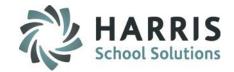

- **(**
- Select the **Status Tab** to enter responses related to:
  - In Additional Education
    - ✓ Attending /Attended an Institution of Higher Learning (Full Time or Part Time)
    - ✓ Institution
    - ✓ Major
    - ✓ Graduation Date
    - ✓ Related to Program of Study
    - ✓ Completed a state or Ind. Recognized certification or license
    - Completed courses that awarded post-secondary credit
    - ✓ Enrolled in a remedial math, reading or writing course

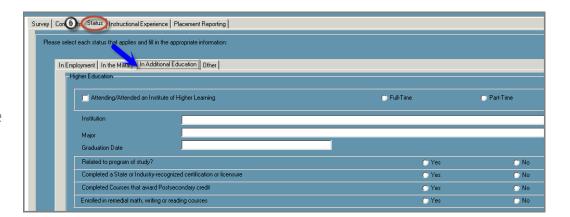

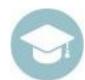

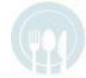

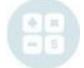

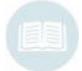

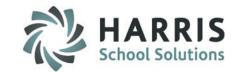

- **(**
- Select the **Status Tab** to enter responses related to:
  - o Other
    - ✓ Homemaker
    - ✓ Unemployed
    - ✓ Other (Other Description)
    - ✓ Status Unknown

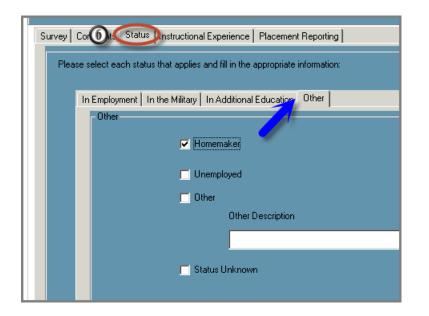

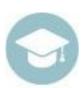

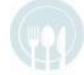

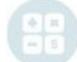

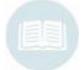

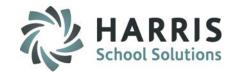

- 1
  - Select the Instructional Experience to enter responses related to:
    - o Do you use your training in your job?
    - O Do you consider your training valuable?
    - O What component of your training is most useful?
    - o In what areas do you insufficiently prepared?
    - O What are your future employment plans?
      - ✓ Stay with present job and employer
      - ✓ Look for a new job
      - ✓ Other

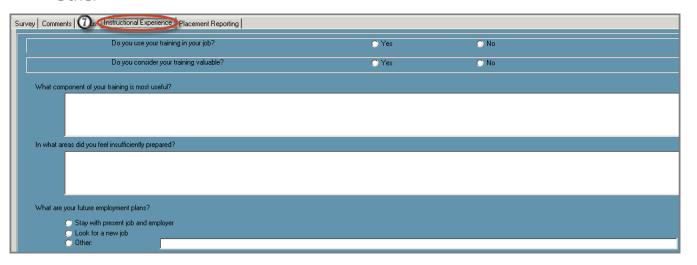

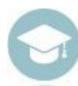

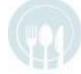

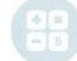

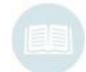

### **Student Surveys: Reporting**

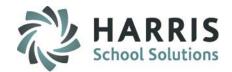

#### **Getting Started**

# Double Click My Reports>Double click Student Processing

The following companion reports should be assigned to those using the survey functionality.

- Blank Survey
- Customer Satisfaction Survey
- Instructional Experience Survey
- Student Status Survey

| 1730                                                                                                    | ClassMate Adult Ed<br>1730 Hans Herr Drive<br>Willow Street, PA 17584 |          |               |           |              |     |  |  |  |  |  |
|----------------------------------------------------------------------------------------------------|-----------------------------------------------------------------------|----------|---------------|-----------|--------------|-----|--|--|--|--|--|
| ClassMate Customer Satisfacti                                                                                                    | on Curr                                                               | 0.37     |               |           |              |     |  |  |  |  |  |
|                                                                                                    | Customer Satisfaction Survey                                          |          |               |           |              |     |  |  |  |  |  |
| Name: Jason L Einstein Program: ABC Apprecticeship HVAC Instructor:                                                                           | ⊠ Male<br>∴ Alsion                                                    |          | ☐ Female      |           |              |     |  |  |  |  |  |
|                                                                                                    |                                                                       |          |               |           |              |     |  |  |  |  |  |
| Your evaluation of the instructor and program is very important. It will help us in<br>evaluation so please consider each question carefully. | aprove the p                                                          | rogram f | or future stu | dents. We | e review eac | ch  |  |  |  |  |  |
|                                                                                                    | Excellent                                                             | Good     | Average       | Fair      | Poor         | N/A |  |  |  |  |  |
| Instructor Professionalism                                                                                                    |                                                                       |          |               |           |              |     |  |  |  |  |  |
| Was the Instructor Knowledgeable?                                                                                                    |                                                                       |          |               |           |              |     |  |  |  |  |  |
| Was well prapared?                                                                                                    |                                                                       |          |               |           |              |     |  |  |  |  |  |
| Made the goals and objectives clear at the beginning of the class?                                                                            |                                                                       |          |               |           |              |     |  |  |  |  |  |
| Stimulated discussion and involvement within the class?                                                                                       |                                                                       |          |               |           |              |     |  |  |  |  |  |
| Provided individual help when needed?                                                                                                    |                                                                       |          |               |           |              |     |  |  |  |  |  |
| Heather's Test Question                                                                                                    |                                                                       |          |               |           |              |     |  |  |  |  |  |
| <u>Curriculum</u>                                                                                                    |                                                                       |          |               |           |              |     |  |  |  |  |  |
| Is the timeline realistic to complete the course?                                                                                             |                                                                       |          |               |           |              |     |  |  |  |  |  |
| The content of the subjects met my expectations Subreport:002402                                                                              |                                                                       |          |               |           |              |     |  |  |  |  |  |
| The subjects formed a coherent whole in terms of content and level.                                                                           |                                                                       |          |               |           |              |     |  |  |  |  |  |
| The courses were divided over the programme in a logical manner                                                                               |                                                                       |          |               |           |              |     |  |  |  |  |  |
| Environment                                                                                                    |                                                                       |          |               |           |              |     |  |  |  |  |  |
| I had sufficient access to current information and sources of information                                                                     |                                                                       |          |               |           |              |     |  |  |  |  |  |
| There were sufficient workstations/study areas and opportunities to work on                                                                   |                                                                       |          |               |           |              |     |  |  |  |  |  |
| campus<br>There were sufficient facilities for students with a physical impairment                                                            | П                                                                     | П        | П             | П         | П            | П   |  |  |  |  |  |
| I received sufficient advice regarding my academic career                                                                                     | Ä                                                                     | Ö        | Ö             |           | H            |     |  |  |  |  |  |
| The lecture halls were appropriate for the chosen teaching methods                                                                            |                                                                       | П        |               | П         |              | П   |  |  |  |  |  |
| Please Comment:                                                                                                    |                                                                       |          |               |           |              |     |  |  |  |  |  |
| What did you like best?                                                                                                    |                                                                       |          |               |           |              |     |  |  |  |  |  |

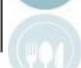

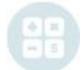

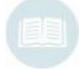

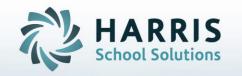

ClassMate
1660 Valley Central Parkway
Suite 500
Bethlehem, PA 18017

Questions? Contact us! ClassMate HelpDesk 855-984-1228 support.classmate.net

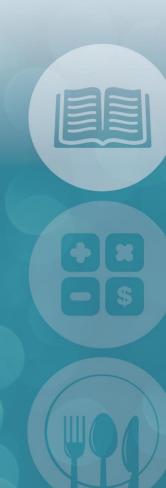